## Вывод и ввод данных в С

### **Функция printf()**

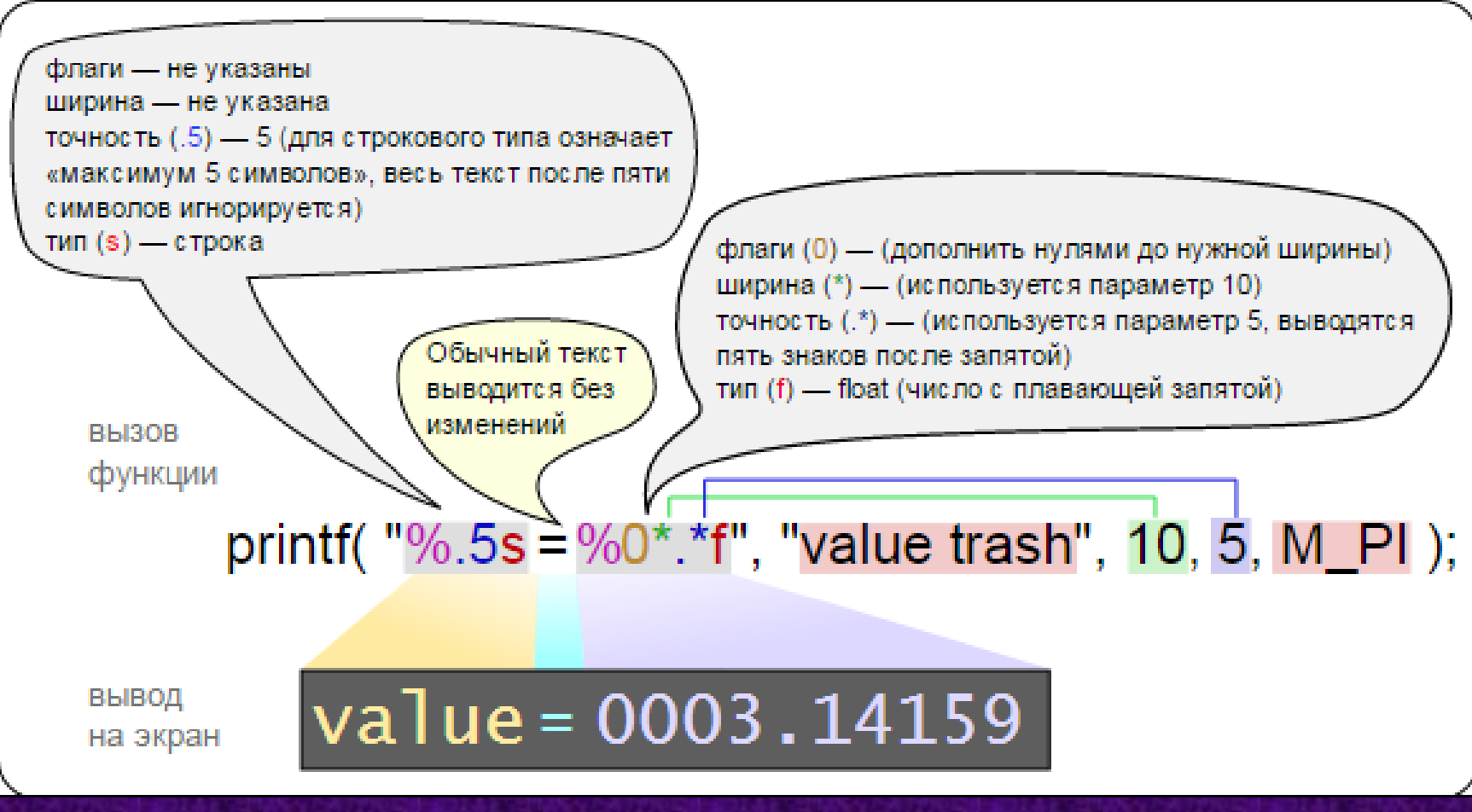

# Спецификаторы функции printf()

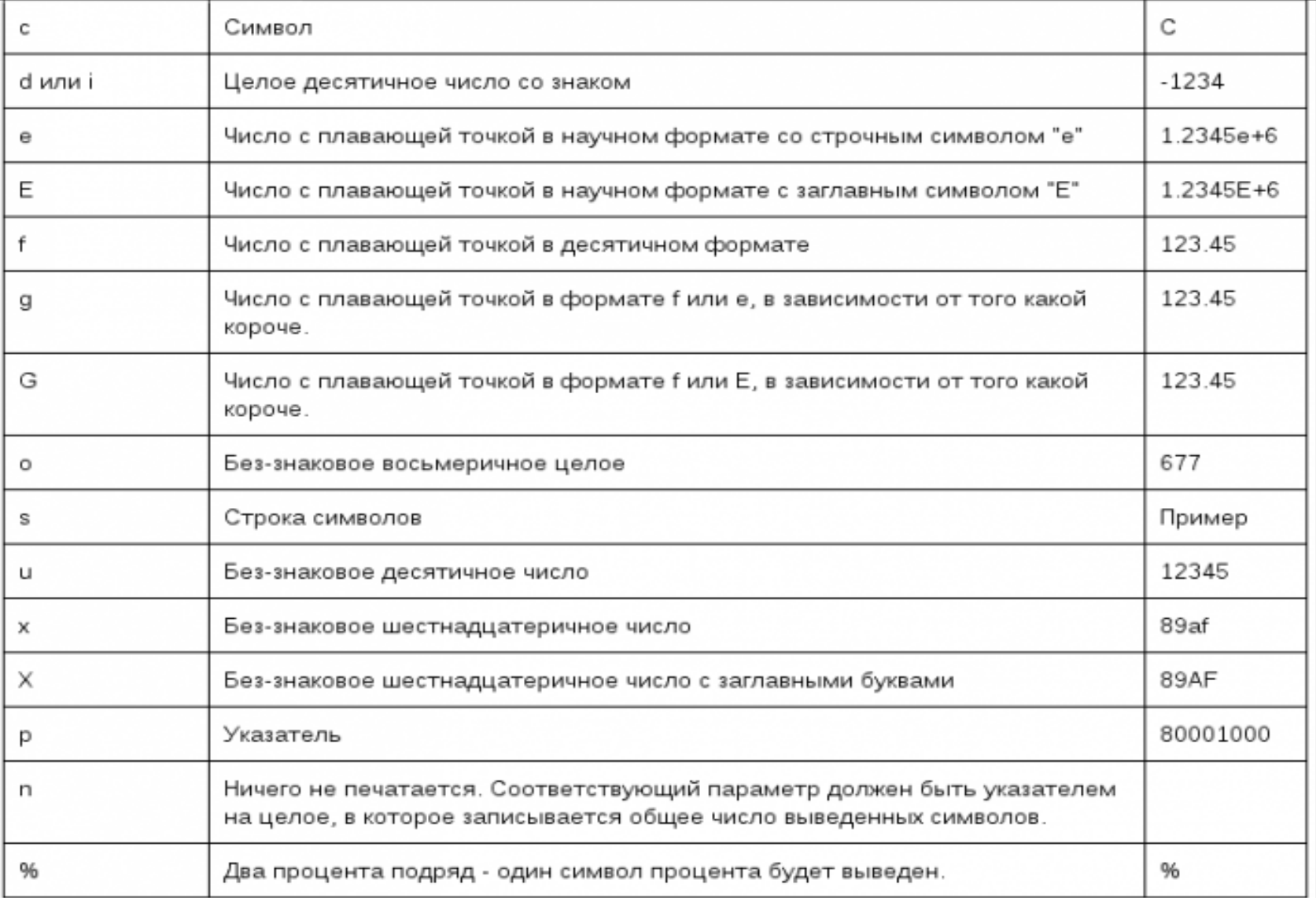

Кроме спецификаторов формата данных в управляющей строке могут находиться управляющие символы:

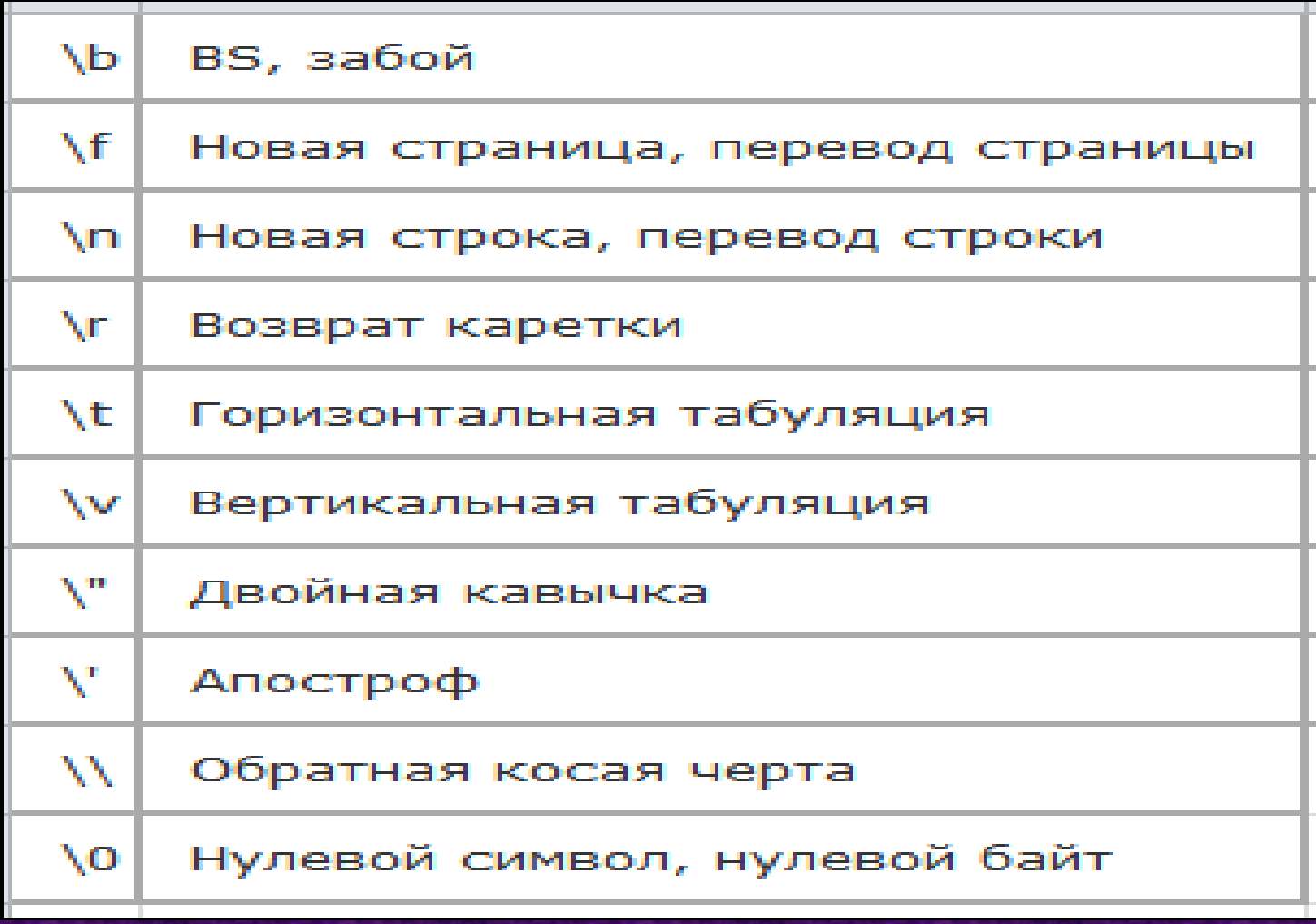

### Функция scanf()

### Применение функции scanf()

#### Рассмотрим пример:

```
main()int vozrast;
  float rost:
  char sobaka[20];
  printf("Укажите ваш возраст, рост в метрах и
  любимую породу собак");
  scanf ("%d%f", &vozrast, &rost);
  scanf ("%s", sobaka); /*orcyTCTByeT &*/
  printf("%d %4.2f %s\n", vosrast, rost, sobaka);
```
#### Ввод

```
25 1.72
                /*Можно вводить в каждой строке, т.е.25*/
                /*
ризеншнауцер
1.72*//*
                                       ризеншнауцер*/
```
#### Печать

25 1.72 ризеншнауцер

# Спецификаторы функции scanf()

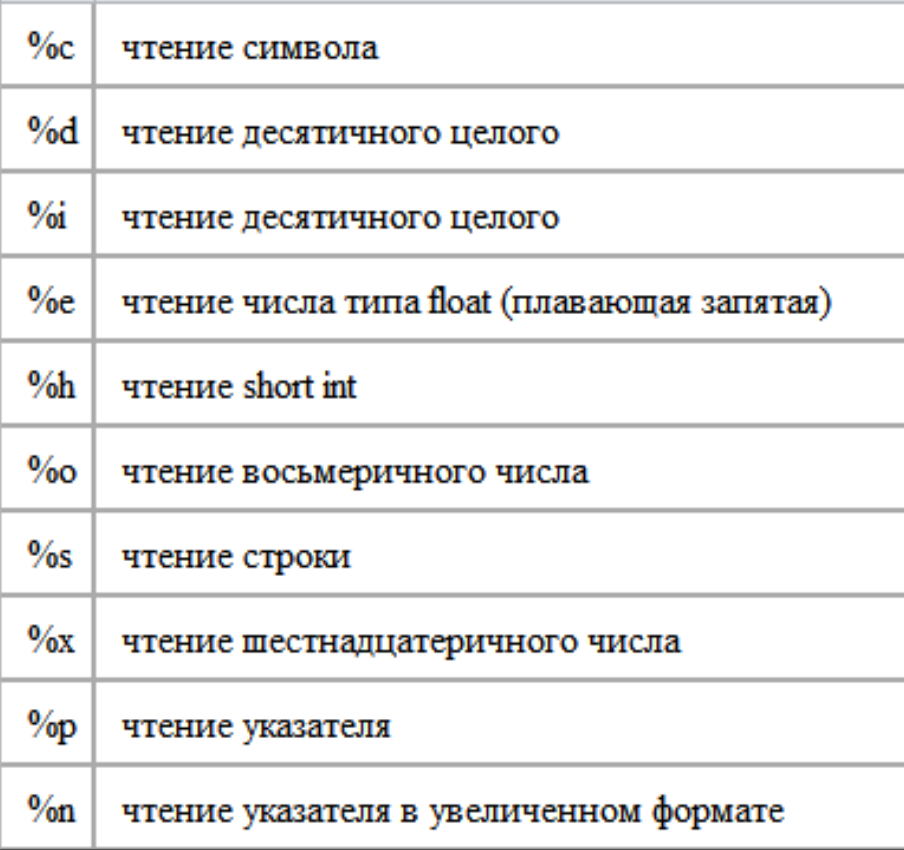

### Функция gets()

#### **Описание:**

Функция gets считывает строку из стандартного потока ввода (stdin) и помещает ее в массив указанный аргументом s. Чтение строки производится пока не будет встречен символ «переход на новую строку», или не будет достигнут конец файла.

Если чтение строки завершилось по считыванию символа «переход на новую строку», то символ «переход на новую строку» не записывается в массив, а заменяется символом «конец строки»

# Функция gets()

### Пример: Результат:

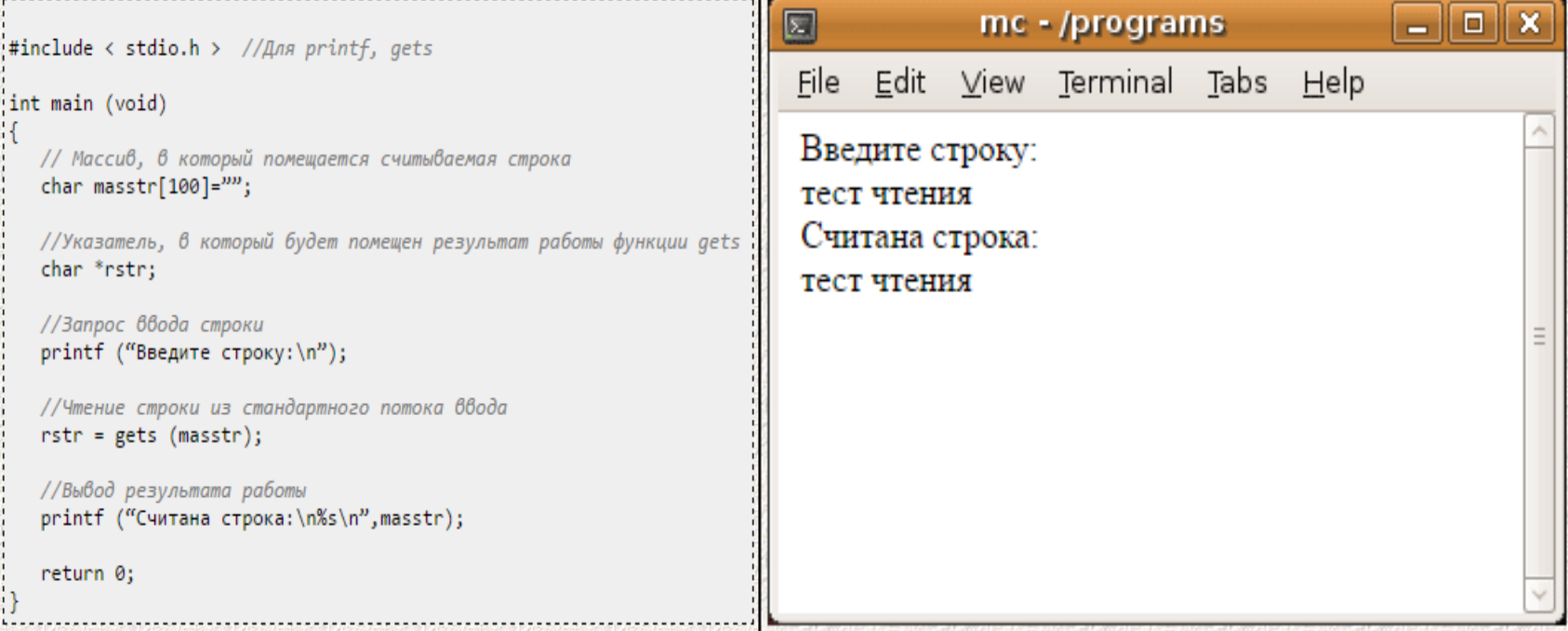

### Функция puts()

### **Описание:**

Функция puts выводит строку в стандартный поток вывода. После вывода строки производится переход на новую строку (вывод символа «новая строка»). Символ конца строки (нулевой символ) не выводится.

## Функция puts()

### Пример: Результат:

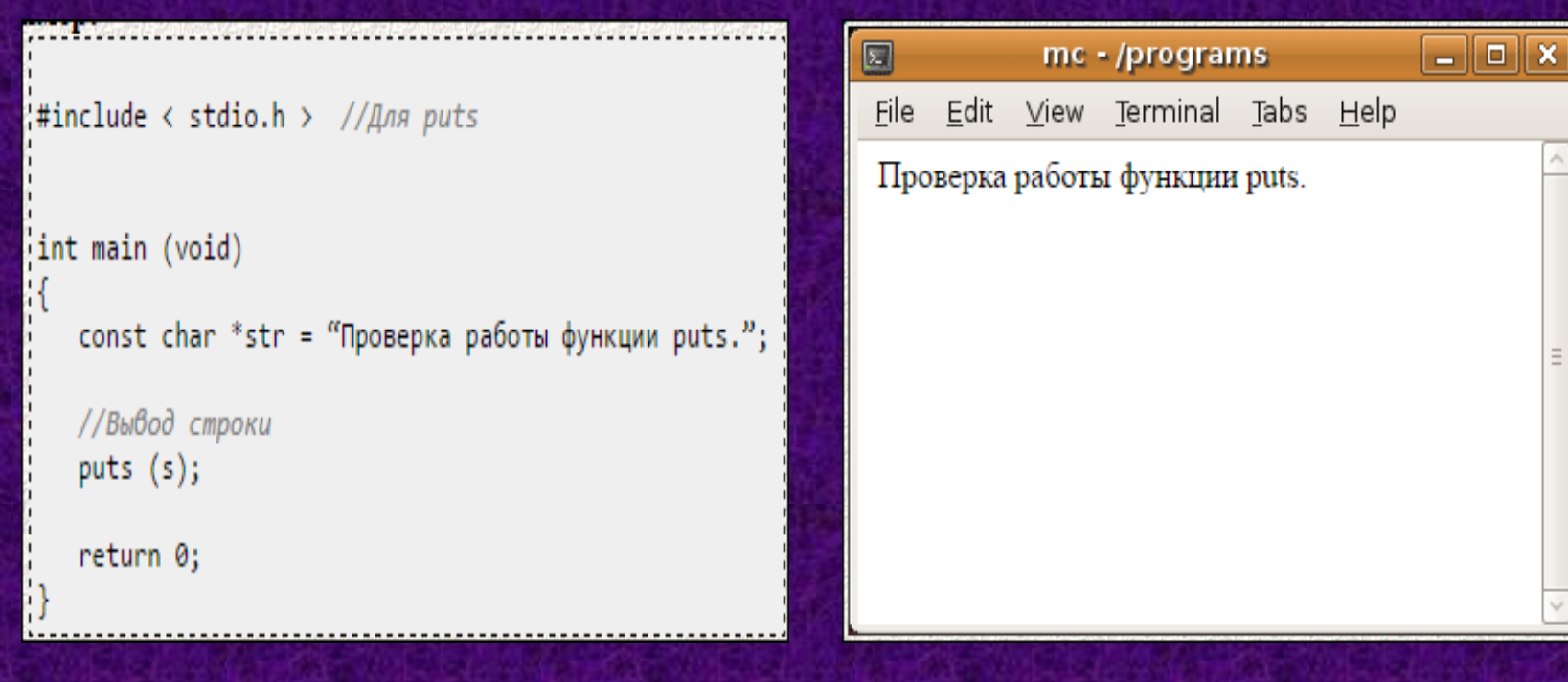